## **Exemplo de como chamar qualquer estação LOCAL, na mesma BANDA sem utilização do Gateway:**

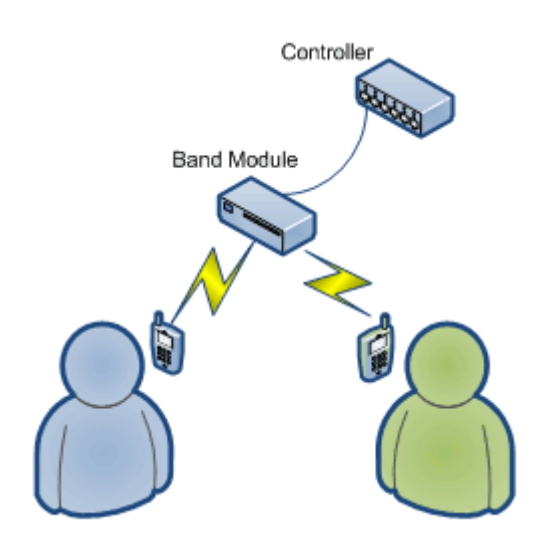

### CONFIGURAÇÃO:

YOUR: CQCQCQ RPT1: PY2KPE B (porta de UHF da RPT 439.650 MHz) RPT2: [usar em branco] MY....: PY2WDX

## **Exemplo de como chamar qualquer estação LOCAL, porem em outra BANDA sem utilização do Gateway:**

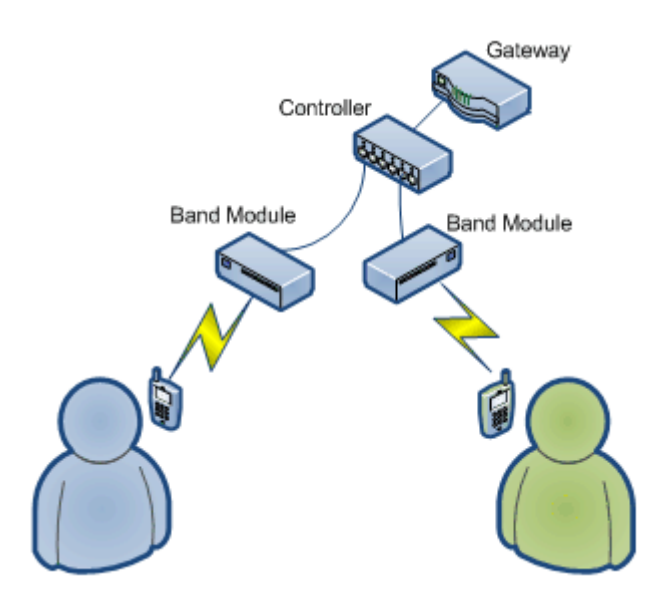

### CONFIGURAÇÃO:

YOUR: CQCQCQ RPT1: PY2KPE B (porta de UHF da RPT 439.650 MHz) RPT2: PY2KPE C (atualmente não possui a porta de VHF, mas é um exemplo de como faria para entrar em UHF e sair em VHF) MY....: PY2WDX

**Exemplo de como chamar qualquer estação LOCAL, na mesma BANDA utilizando GATEWAY: (neste exemplo você esta local, porem seu indicativo fica registrado no gateway para que estações de outros gateway possam te encontrar)**

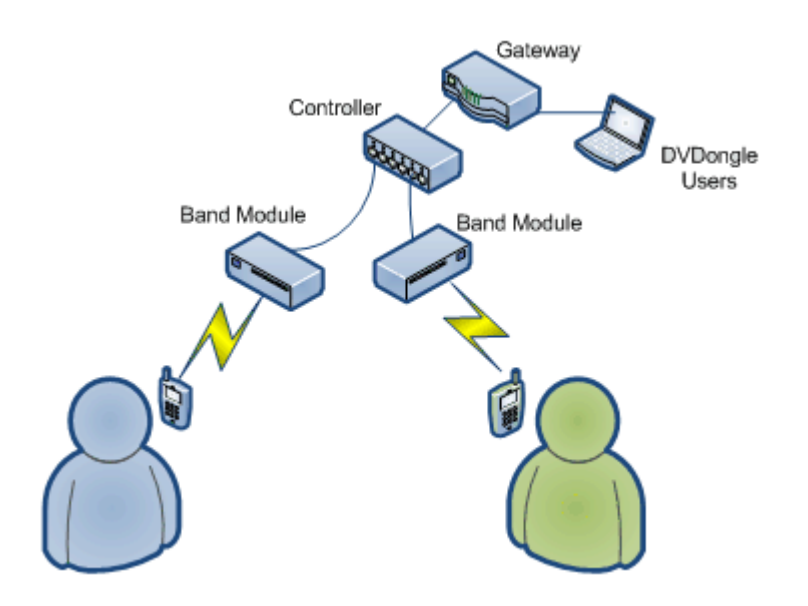

CONFIGURAÇÃO:

YOUR: COCOCO

RPT1: PY2KPE B (porta de UHF da RPT 439.650 MHz) RPT2: PY2KPE G (Link com gateway para enviar seus dados para a rede mundial Dstar e caso o gateway esteja "linkado" com outro gateway, você falará normalmente com outros amigos no link.) MY....: PY2WDX

**Exemplo de como chamar qualquer estação LOCAL, em outra BANDA utilizando GATEWAY: (neste exemplo você esta local, porem seu indicativo fica registrado no gateway para que estações de outros gateway possam te encontrar)**

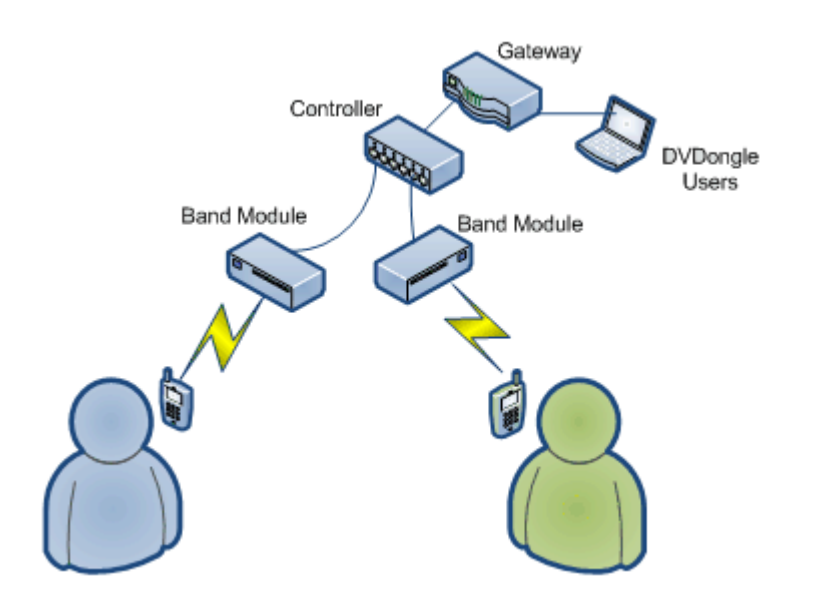

#### CONFIGURAÇÃO:

YOUR: /PY2KPEC (Exemplo de como entrar pela PY2KPE em UHF e sair pela porta de VHF da da PY2KPE e passar as informações para a Rede de DSTAR) RPT1: PY2KPE B (porta de UHF da RPT 439.650 MHz) RPT2: PY2KPE G (Gateway) MY....: PY2WDX

**Quer saber como esta sua transmissão? Existe uma funcionalidade onde você pode escutar o que você falar e verificar se transfere áudio: (papagaio)**

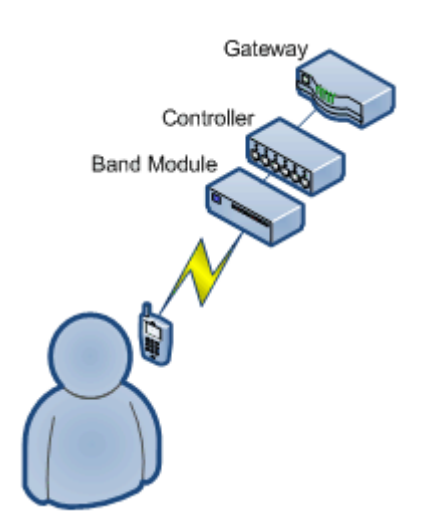

#### CONFIGURAÇÃO:

YOUR: PY2KPE E (Função de papagaio) RPT1: PY2KPE B (porta de UHF da RPT 439.650 MHz) RPT2: PY2KPE G (Gateway) MY....: PY2WDX

# **Status dos Links da Repetidora:**

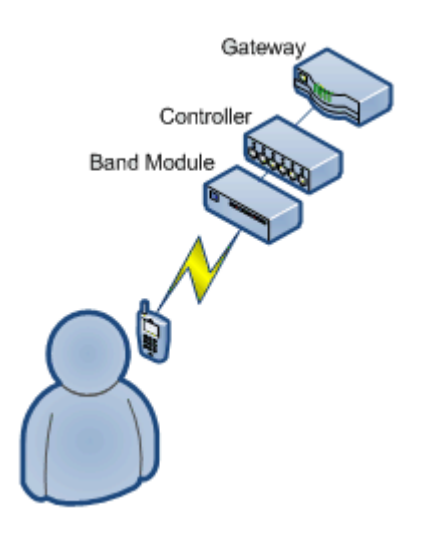

### CONFIGURAÇÃO:

YOUR: PY2KPE I (solicitação de Informação da RPT) RPT1: PY2KPE B (porta de UHF da RPT 439.650 MHz) RPT2: PY2KPE G (Gateway) MY....: PY2WDX

# **Exemplo de como chamar qualquer estação em uma outra repetidora:**

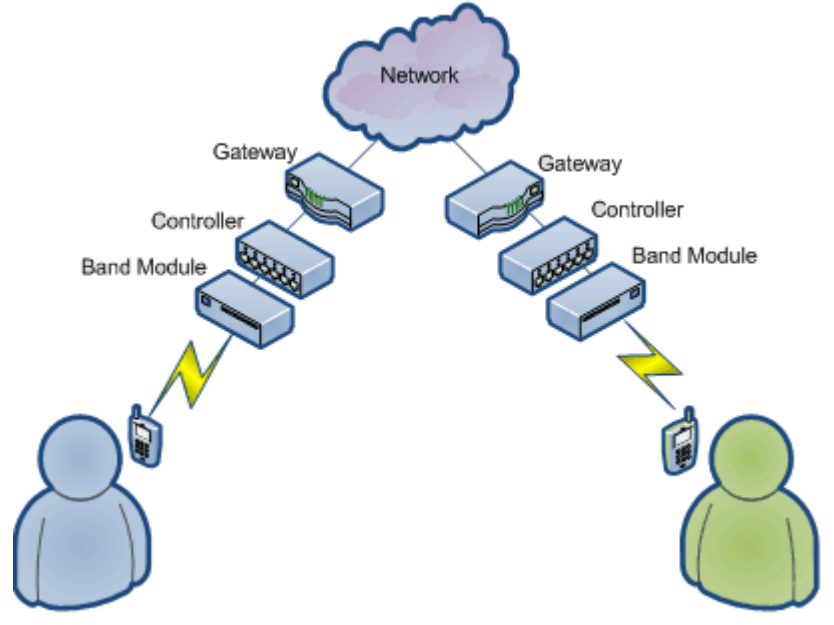

CONFIGURAÇÃO:

YOUR: /PY4RCRC (Exemplo de uma repetidora de Belo Horizonte na porta C de VHF) RPT1: PY2KPE B (porta de UHF da RPT 439.650 MHz) RPT2: PY2KPE G (Gateway) MY....: PY2WDX

OBS: Se você for utilizar alguma repetidora que tenha menos caractere por exemplo: K3KR olhe o exemplo da configuração:

YOUR: /K3KR B (Observe que tem um espaço ente o indicativo e a porta B de UHF) RPT1: PY2KPE B (porta de UHF da RPT 439.650 MHz) RPT2: PY2KPE G (Gateway) MY....: PY2WDX

**Exemplo de como chamar um radioamador especifico e sem saber por onde ele esta operando: (nesse exemplo o gateway vai tentar encontrar onde foi a ultima vez que essa estação apareceu:**

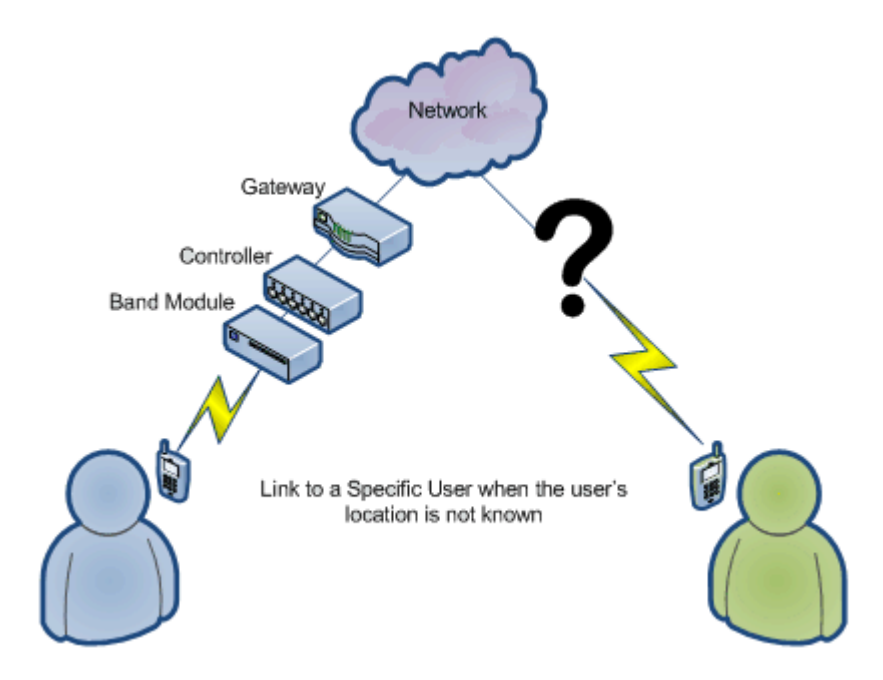

CONFIGURAÇÃO:

YOUR: PY2PE (Exemplo de chamar o PY2PE) RPT1: PY2KPE B (porta de UHF da RPT 439.650 MHz) RPT2: PY2KPE G (Gateway) MY....: PY2WDX